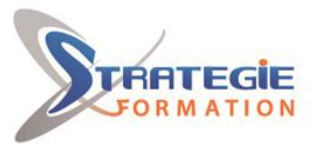

L'expert<br>de vos performances

www.strategie-formation.fr

# **AutoCAD initiation**

**Découvrez AutoCAD et apprenez à créer des bibliothèques de symboles, réaliser des plans complets en 2 D (schématiques, mécaniques, architecturaux) et migrer de la planche à dessin vers le Dessin Assisté par Ordinateur (DAO).**

**Présentiel - Synchrone**

## **Objectifs**

Découvrir et prendre en main les commandes de base d'AutoCAD Créer des bibliothèques de symboles

Réaliser des plans complets en 2 D (schématiques, mécaniques, architecturaux…) Migrer de la planche à dessin vers le Dessin assisté par Ordinateur (DAO)

# **Public Visé**

Dessinateurs, ingénieurs et techniciens de fabrication, ingénieurs et responsables de bureaux d'études, projeteurs. Toute personne souhaitant réaliser des plans, des dessins, des schémas précis et complets avec le logiciel AutoCAD.

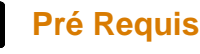

Bonne connaissance de l'environnement informatique. Maîtrise à minima d'un logiciel type traitement de texte, tableur, gestionnaire de base de données, retouche ou création d'image.

## **Objectifs pédagogiques et d'évaluation**

- Découvrir et prendre en main les commandes de base d'AutoCAD

- Créer des bibliothèques de symboles

- Réaliser des plans complets en 2 D (schématiques, mécaniques, architecturaux…)

- Migrer de la planche à dessin vers le Dessin assisté par Ordinateur (DAO)

### **Méthodes pédagogiques**

Beaucoup de tests et d'exemples concrets en lien direct avec les besoins des participants

Des techniques directement mobilisables dans le cadre de leurs fonctions

Formation axée sur la mise en pratique

Méthode participative

Alternance de cours et d'exercices dirigés ou en autonomie Travaux individuels et corrections collectives

Evaluation croisée et partage de bonnes pratiques

# **Moyens pédagogiques**

1 ordinateur par stagiaire Salle de formation claire, climatisée et spacieuse Tableau blanc Vidéo projecteur Support de cours

### **Qualification Intervenant·e·s**

Consultant-Formateur spécialiste AutoCAD

### **Parcours pédagogique**

**Prise en main du logiciel AutoCAD** Présentation générale L'interface graphique La fenêtre de commande Les commandes par le menu Les fonctions sur les barres d'outils Les assistants de définition Les sauvegardes Les raccourcis clavier utiles Partage des données

### **Préparation du dessin**

Limites La grille Les unités Coordonnées absolue, relatives, cartésiennes et polaires Modélisations géométriques 2D Les différents types d'accrochages Les aides au dessin

### **Dessiner et modifier**

Création d'objets de dessin Lignes Cercles, arc, ellipse Polylignes, région Déplacer, copier, effacer Décaler, prolonger, ajuster, raccorder, aligner Réseaux Edition de polylignes (PEDIT) Echelle, rotation, miroir Etirer Modification par capture ou fenêtre Modification par capture ou fenêtres polygonales

### **Les blocs dynamiques**

**Version : AUTCD1-20240110 STRATEGIE INFORMATIQUE - Numéro de déclaration d'activité (ne vaut pas agrément de l'état) : 95970120697** 

Stratégie Informatique Guadeloupe : Immeuble la Coupole, Grand-Camp 37142 ABYMES \_ Tél : 05 90 83 06 18 Fax : 05 90 83 46 71 SARL AU CAPITAL DE 7775€ - SIRET 352 717 193 00044-APE 6202 A

STRATEGIE INFORMATIQUE - Immeuble Sera - zone de Manhity - 97232 LE LAMENTIN

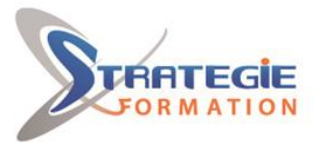

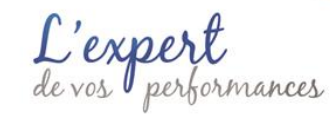

www.strategie-formation.fr

Création de blocs dynamiques Manipulation Variation de blocs similaires Création de tableaux à partir de blocs

#### **Le Design Center**

Ouverture d'un dessin L'utilisation pour les blocs L'utilisation pour les calques (styles de textes et de cotations, types de lignes) Fenêtre des palettes d'outils Gestion du texte, création, édition, modification Dessin des hachures et modification Gestionnaire de normes CAO Cotation du dessin Gabarits Références externes Gestion des présentations, espace papier, fenêtres multiples Impression Style de tracés

#### **Gestionnaire des calques et de propriété des objets**

Les calques prédéfinis Geler, libérer, verrouiller un calque Création de calques et types de lignes Gestionnaire des états de calques Gestionnaire de propriété des objets

#### **Mise en page et impression**

Espace objet, espace papier Onglet de présentation Désignation mise en page Restauration configuration de tracé Mosaïque de fenêtres flottantes Association de tables de styles de tracé Mise à l'échelle

#### $\bullet$  **Méthodes et modalités d'évaluation**

Questionnaire d'auto-positionnement et recueil des attentes & besoins - Evaluation en cours de formation : exercices - Evaluation de fin de formation : exercice/QCM - Bilan individuel des compétences acquises - Questionnaire de satisfaction à chaud - Questionnaire de satisfaction à froid

### **Modalités d'Accessibilité**

#### Nous consulter

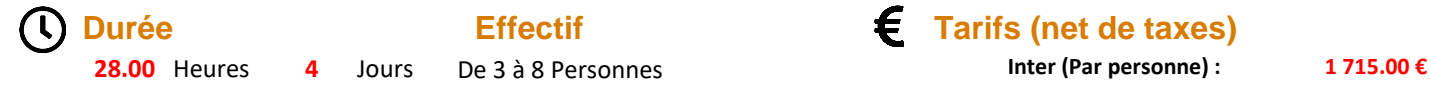

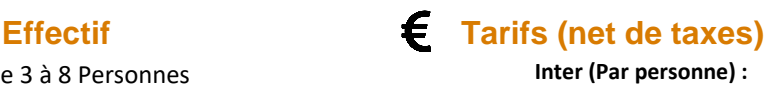

**Version : AUTCD1-20240110 STRATEGIE INFORMATIQUE - Numéro de déclaration d'activité (ne vaut pas agrément de l'état) : 95970120697** 

Stratégie Informatique Guadeloupe : Immeuble la Coupole, Grand-Camp 97142 ABYMES Tél : 05 90 83 06 18 Fax : 05 90 83 46 71<br>Martinique : Immeuble Sera n°6, Zone de Manhity 97232 LAMENTIN Tél : 05 96 57 40 20 Fax : 05 96 51 60 53

STRATEGIE INFORMATIQUE - Immeuble Sera - zone de Manhity - 97232 LE LAMENTIN